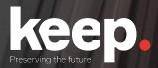

# **Database preservation**

DPC training course

Practical session (basic features)
Day 1, afternoon

Trainers: Luis Faria, Miguel Guimarães

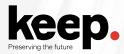

## **Agenda for this afternoon**

14:00 Introduction to the practical session by Miguel

14:30 Challenge support and question answering

16:30 Demonstration of exercises and feedback by Miguel

17:00 Close

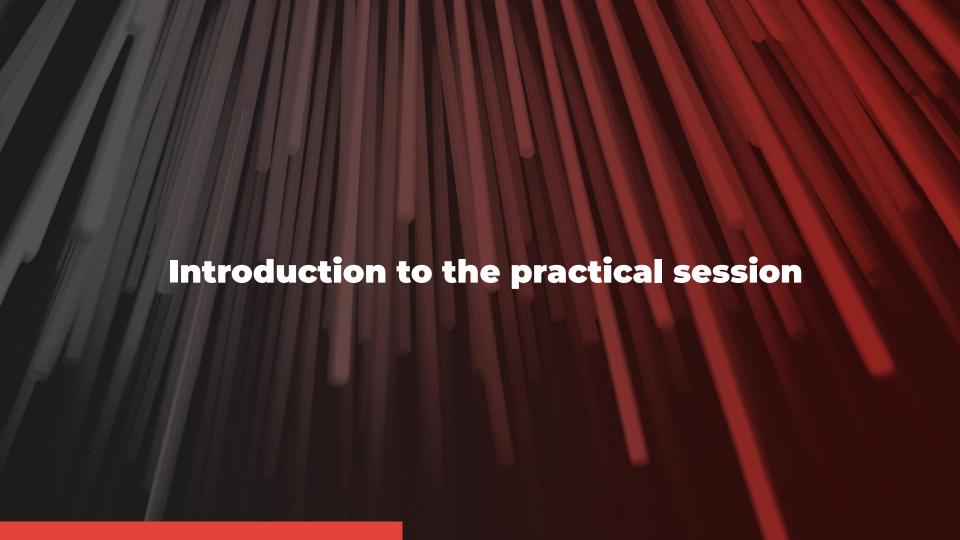

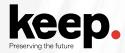

#### **Activities**

Download and install DBPTK Desktop

Export provided sakila database (MySQL sample database) to SIARD

Edit the database name to your user name

Edit the description of column postal\_code of table address

Import to DBPTK Enterprise

Validate SIARD format

Export actors list into CSV/Excel

Do a query: How many addresses from Texas there are?

#### **Database connection information**

hostname: dpc.database-preservation.com

port number: 3306 user name: (provided) password: (provided)

database: sakila

www.keep.pt

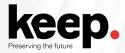

### **Download DBPTK Desktop**

Access <a href="https://github.com/keeps/dbptk-ui/releases/latest">https://github.com/keeps/dbptk-ui/releases/latest</a>

Choose the specific Operating System

Troubleshooting instructions can be found at

https://github.com/keeps/dbptk-desktop/wiki#troubleshooting

# Challenge support and question answering

Breakout rooms available, ask Jenny on the chat
Checkpoint at 15:30
GMT+1

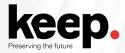

## **Checkpoint**

Up to which task did you managed to do?

What is blocking you to go forward?

What are the main issues you have encountered?

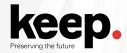

### **Activities for the brave**

Search for your user on the activity logs, select one log and open it to see details

Use the DBPTK Developer to perform the same migration from the challenges

https://github.com/keeps/dbptk-developer

# Demonstration of exercises and feedback

16h30 - 17h00 GMT+1

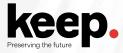

### **Agenda for Day 2, morning**

- 10:00 Welcome by Jenny
- 10:05 DBPTK advanced features by Luís and Miguel
- 11:05 Break
- 11:25 Real-world use-cases by Luís
- 11:45 Case study: Implementing database archiving at the National Archives of Estonia by Kuldar Aas, National Archives of Estonia
- 12:15 Questions and discussion
- 12:45 Lunch

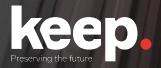

# **Database preservation**

DPC training course

See you tomorrow!